Муниципальное бюджетное общеобразовательное учреждение городского округа Заречный «Средняя общеобразовательная школа №6»

Рассмотрена на заседании Педагогического совета Протокол № 1 от 30.08.2022 г.

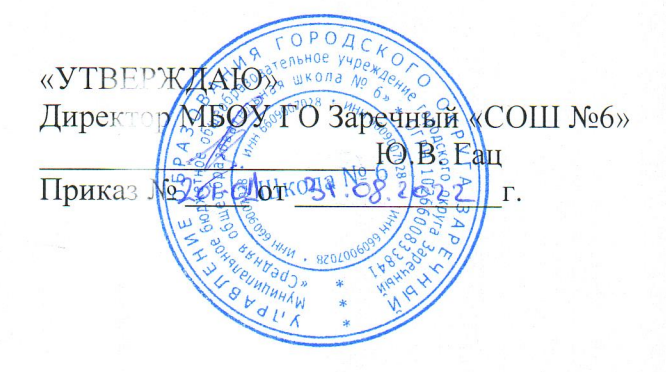

## РАБОЧАЯ ПРОГРАММА

по внеурочной деятельности «Занимательная информатика»

для начального общего образования

с 3 по 4 класс

на 2022-2023 учебный год

Автор составитель: Крылова Ольга Валерьевна

# **ПОЯСНИТЕЛЬНАЯ ЗАПИСКА**

# **к завершенной линии учебников «Занимательная информатика» для 3–4 классов**

# **Авторы: Могилев А.В., Могилева В.Н., Цветкова М.С.**

#### **«БИНОМ. Лаборатория знаний»**

 Приобщение ребенка к активной информационной деятельности на основе использования компьютерной техники, средств мобильной связи, цифровых устройств фиксации наблюдений, электронных образовательных ресурсов в начальной школе имеет ряд положительных сторон как в плане развития его личности, так и для последующего применения информационнокоммуникационных технологий (далее – ИКТ) в учебной и познавательной деятельности в других предметах, жизни, а также непосредственно в рамках продолжения изучения информатики в школе. Сформированные в результате обучения информатике в начальной школе универсальные учебные действия определяют дальнейшую информационную активность детей не только в учебной деятельности, но и в социализации ребенка, органичном вхождении его в информационное общество.

## **Место курса информатики в программе начального образования**

Данный курс предлагается реализовать различными способами в рамках рабочей программы начального обучения с учетом урочного и внеурочного компонентов, а также в рамках модульной интеграции курса информатики в различные предметы начального общего образования.

Курс рассчитан на 35 учебных часов в 3 классе и 35 учебных часов в 4 классе.

#### **Структура и содержание курса информатики**

Как известно, ведущим в период обучения на ступени младшей школы является нагляднообразное мышление, в этом же возрасте закладывается и требует направленного развития словеснологическое мышление. Данное обстоятельство диктует необходимость такого построения курса, в котором акцент ставится на развитие детей, а также формируются основы их взглядов на мир, причем это делается на основе индуктивного подхода, при котором обобщения и абстракции базируются на большом конкретном практическом материале. В случае курса информатики для начальной школы этому условию удовлетворяет структура курса, включающая три основные блока тем содержания обучения:

- 1. **Информация и компьютер.** Понятия информации, видов информации. Назначение, состав и устройства компьютера, компьютерные файлы и программы. Работа с устройствами компьютера и программными средствами на разнообразном предметном материале содержания начального обучения. Информационные технологии (подготовка текста, работа с таблицами, обработка графики, электронная почта и просмотр веб-страниц, работа с каталогами и поиск информации, представление информации в форме презентаций, фото-, аудио- и видеофрагментов, использование компьютера для вычислений, управления компьютерными лабораториями, роботами и исполнителями, работа со средствами коммуникаций – электронной почтой, сайтами в Интернете).
- 2. **Информация и информационные процессы**. Представление информации, кодирование информации, понятие информационных объектов, свойств объектов, информационных процессов обработки, поиска, передачи, сбора, хранения информации.
- 3. **Алгоритмы и исполнители**. Понятия правила и команды, плана и алгоритма, видов алгоритмических конструкций, исполнителя, языка команд исполнителя, высказывания, логических связок НЕ, И, ИЛИ, проверки условия в команде, организации алгоритма ветвления, цикла, программной среды управления исполнителем команд.

Такая структура курса продиктована не соображениями о логических приоритетах в структуре учебного материала, а требованием природосообразности в обучении младших школьников, учетом механизмов интериоризации в русле теории поэтапного формирования умственных действий Гальперина – Талызиной. Дети приходят на первые уроки информатики с установкой на знакомство с компьютером, и пытаться отвлечь внимание детей от него нецелесообразно. Однако учебник комплексно охватывает все линии обучения и развития школьника на предметной основе информатики. Когда новизна компьютера в результате достаточного знакомства с ним пройдет, он начнет применяться во второй части курса, как инструмент для моделирования и обработки информации различного типа, интерактивного взаимодействия со средой электронных ресурсов обучения. В этой части идет не только технологическая подготовка учащихся, но и формирование учебной деятельности с использованием компьютера – а это необходимое условие формирования информационной культуры. Затем, когда первичные элементы информационной деятельности сформированы и на нее можно опираться, акцент в обучении переносится на формирование понятий системно-информационной картины мира – информации, информационного процесса, алгоритма с опорой на компьютерные инструменты. В таком систематическом развитии информационная подготовка ведет к формированию информационной культуры, охватывающей знания, деятельность и ценности (убеждения) школьника.

Таким образом, данный УМК призван создать условия для формирования информационной культуры на уровне начальной школы, заложить основу формирования и развития личностных качеств, познавательной и учебной деятельности учащегося младшей школы в соответствии с требованиями новой российской школы, в контексте социально-экономической модернизации России, формирования информационного общества.

Учебники из состава УМК отвечают следующему урочно-тематическому плану обучения в 3 и 4 классах с привязкой к систематической работе школьников с электронным приложением к урокам на компьютере (до 15 минут непрерывной работы с компьютерной программой на уроке).

Учебники «Информатика» для 3 и 4 классов являются частью учебно-методического комплекта (УМК) для 3–4 классов, в который входят:

- методическое пособие для учителя к УМК;
- учебники для 3 и 4 классов;
- рабочие тетради для 3 и 4 классов. *Дополнительные учебные пособия для организации внеурочной проектной работы учащихся:*
- учебное пособие «Сборник творческих заданий на основе ИКТ»;
- задачник по информатике «Путешествие Робота Вопросика в страну Информатики» в двух частях.

### *Поурочное планирование и рекомендации по использованию электронного приложения*

**3 класс**

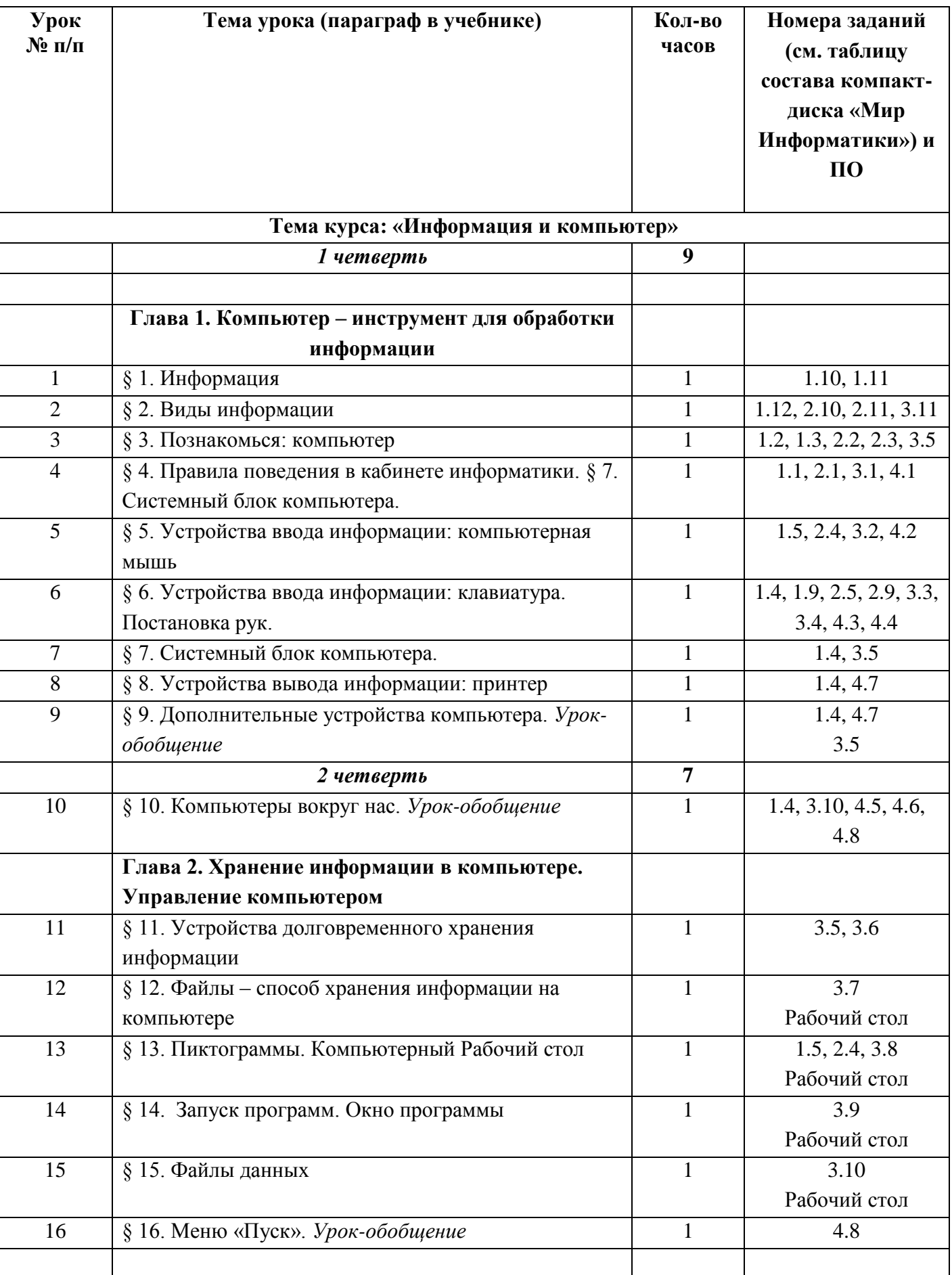

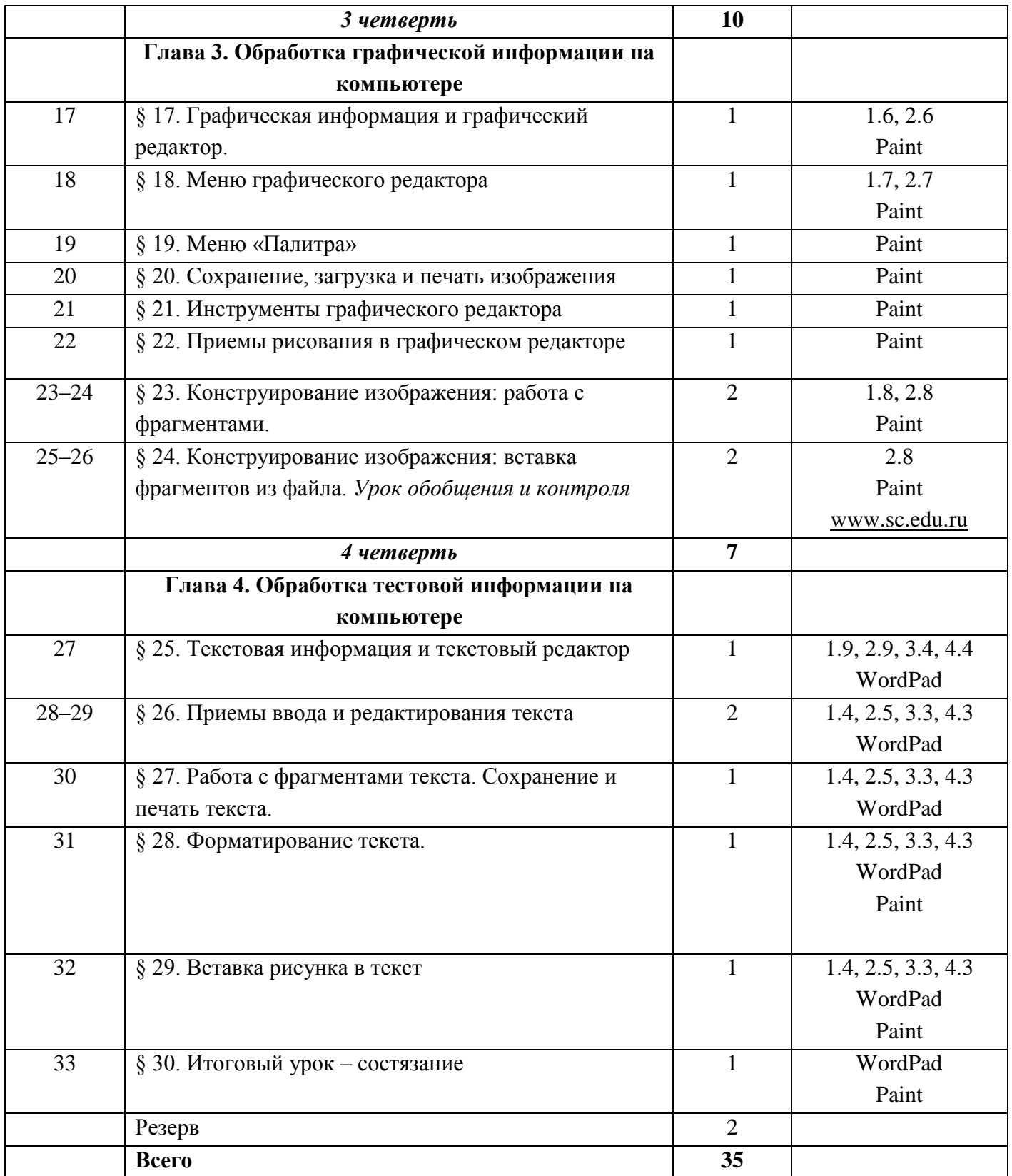

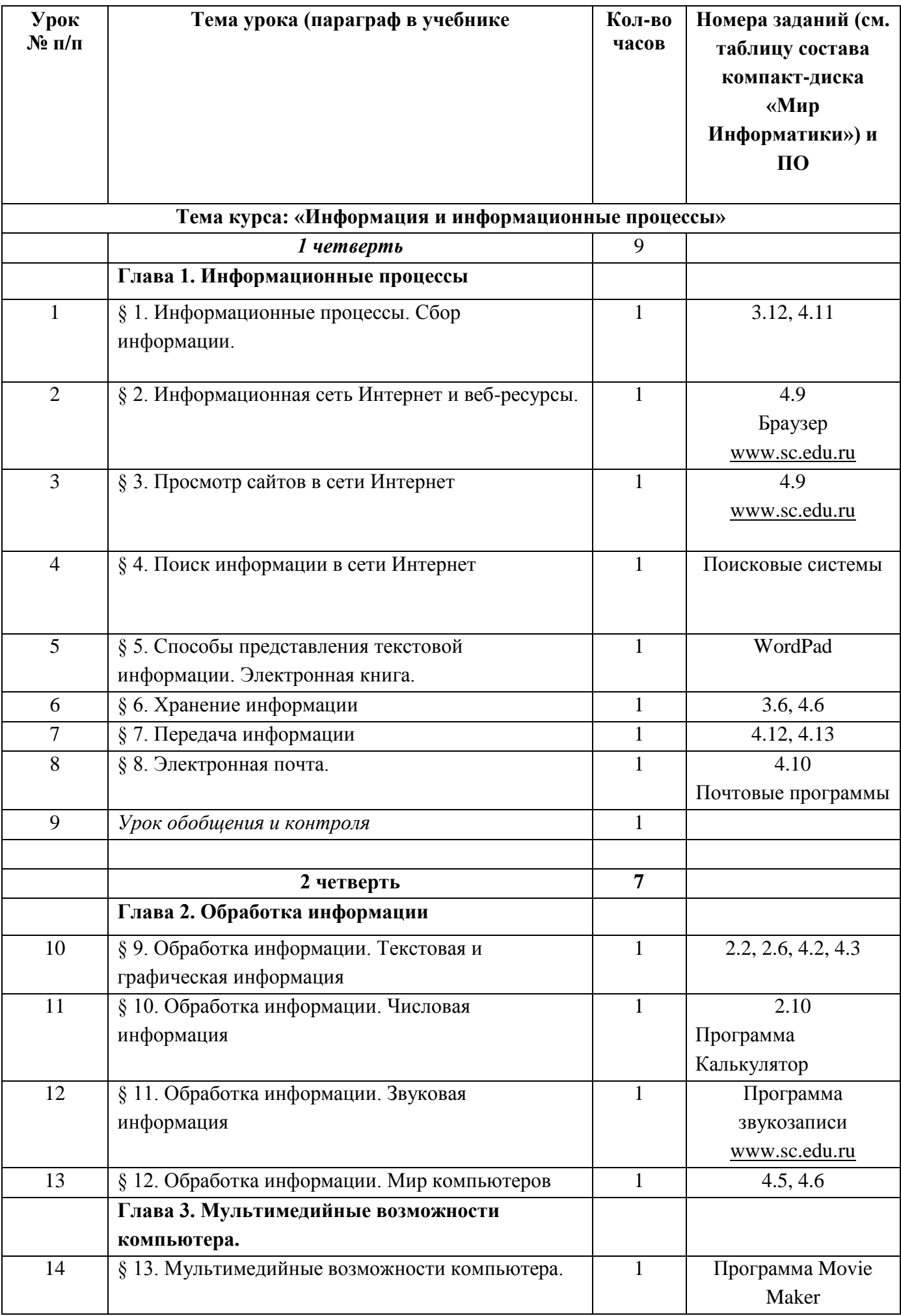

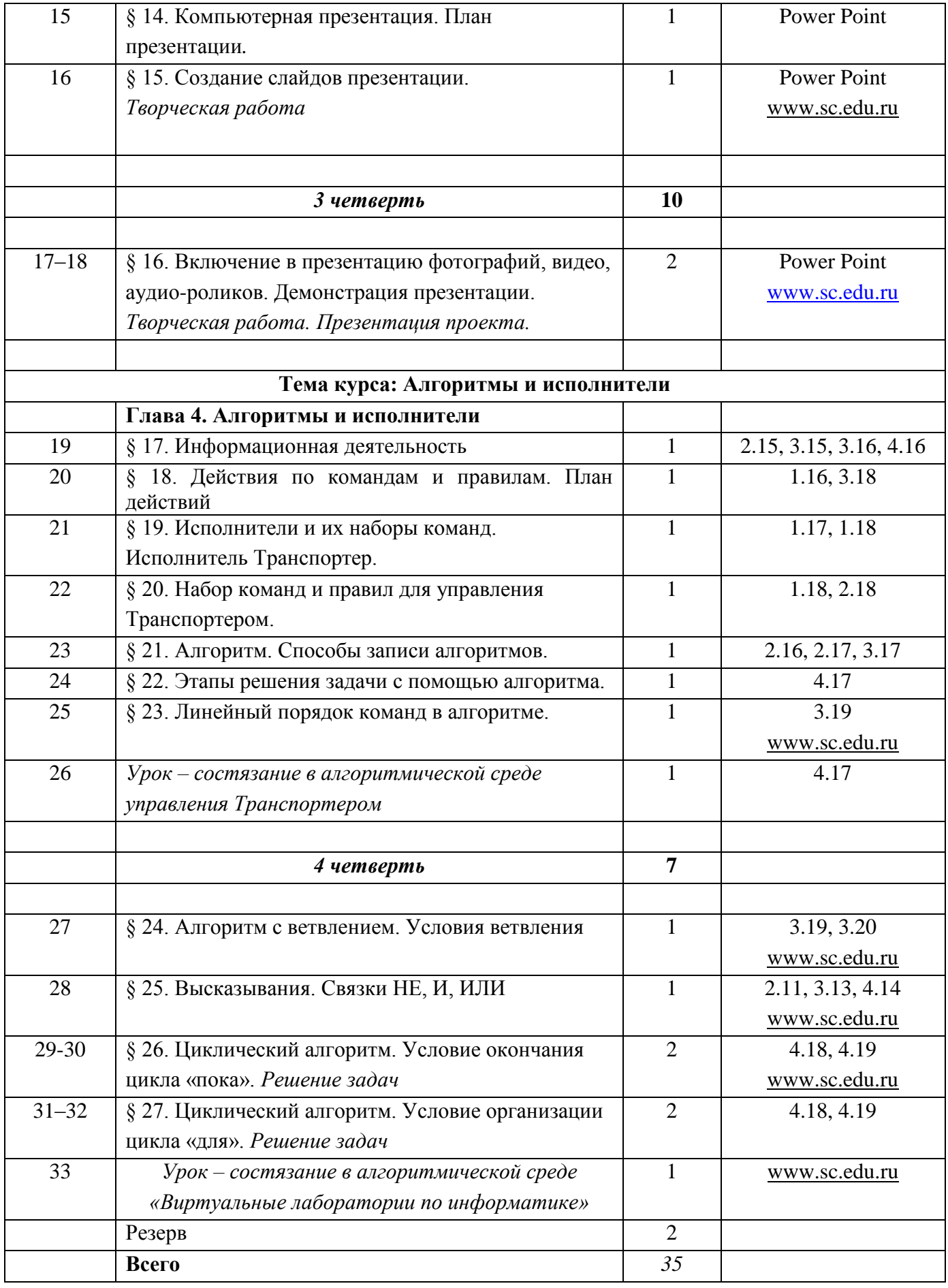

В рамках изучения курса предусмотрены уроки-конкурсы. Это уроки обобщения материала по теме и контроля в игровой форме состязания: конкурсы творческих работ, выполненных средствами

ИКТ и материальными средствами изобразительного искусства, технологии, конкурс по алгоритмике в среде управления исполнителем как межпредметный по математике и информатике.

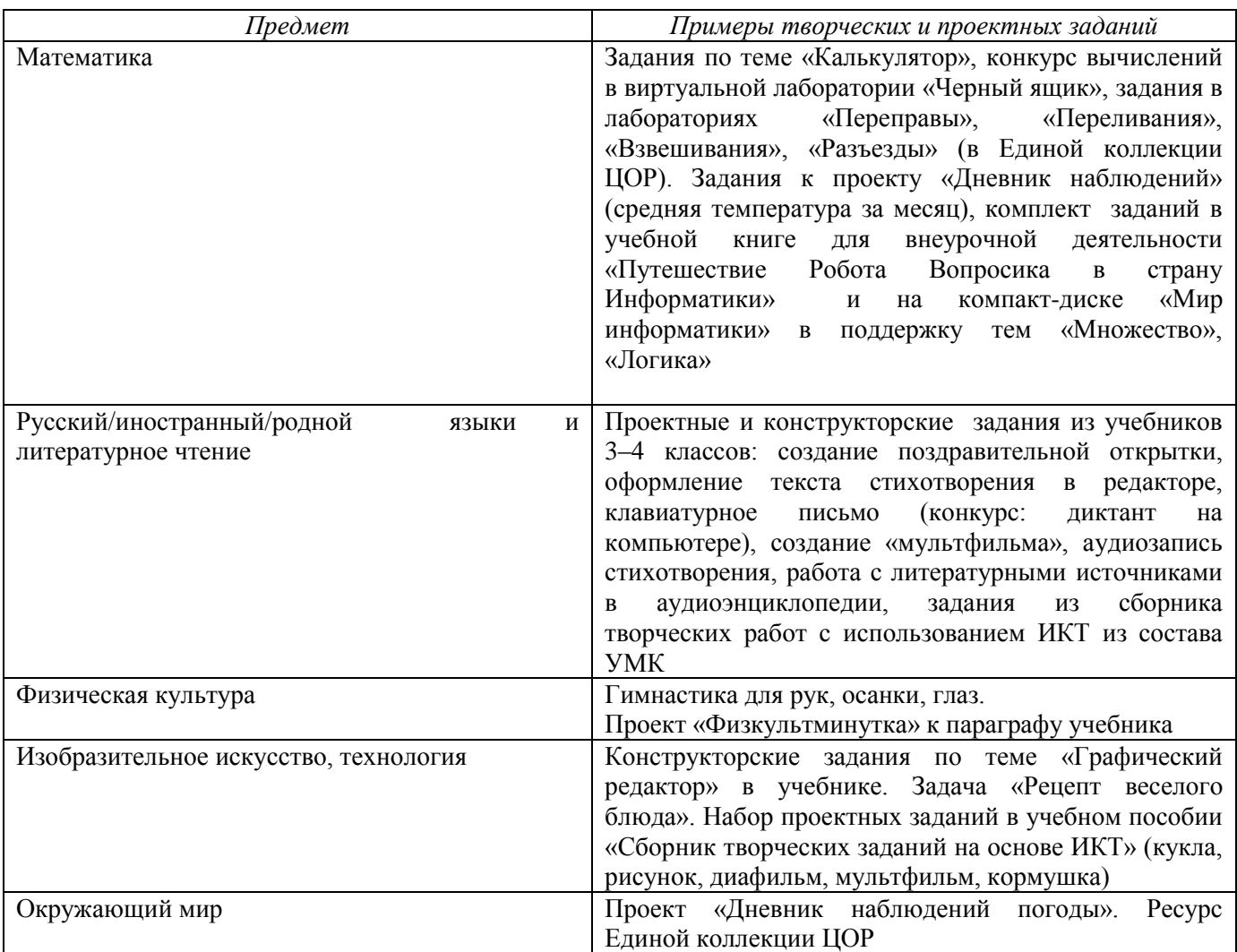